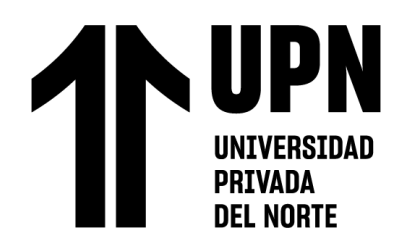

# FACULTAD DE INGENIERÍA

Carrera de **INGENIERÍA CIVIL**

# "APLICACIÓN DE LA FOTOGRAMETRÍA CON RPA CON EL FIN DE ACTUALIZAR EL CATASTRO Y EVITAR LA SUPERPOSICIÓN DE PROPIEDADES EN EL DISTRITO DE SANTA MARIA - HUAURA – LIMA"

Tesis para optar al título profesional de:

# **INGENIERA CIVIL**

**Autor:**

Liliana Valeria Quezada Macarlupu

# **Asesor:**

Ing. Edmundo Vereau Miranda https://orcid.org/0000-0003-1984-1734

Lima - Perú

**2023**

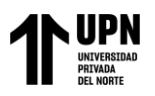

"Aplicación de la fotogrametría con RPA con el fin de actualizar el catastro y evitar la superposición de propiedades en el distrito de Santa María - Huaura – Lima"

## **JURADO EVALUADOR**

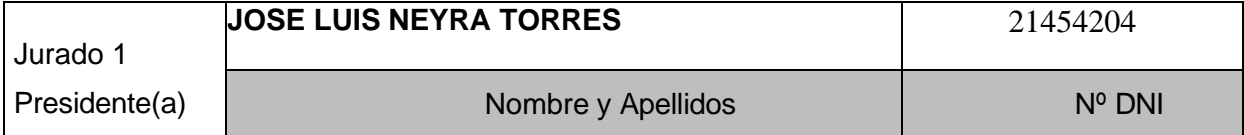

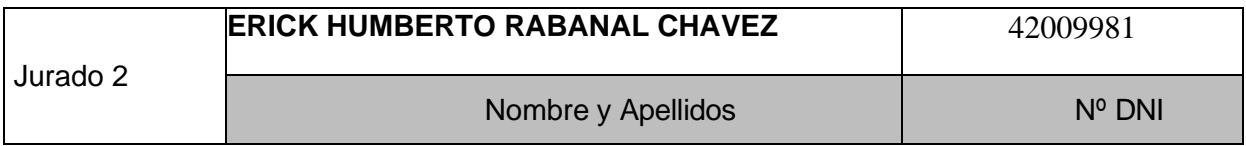

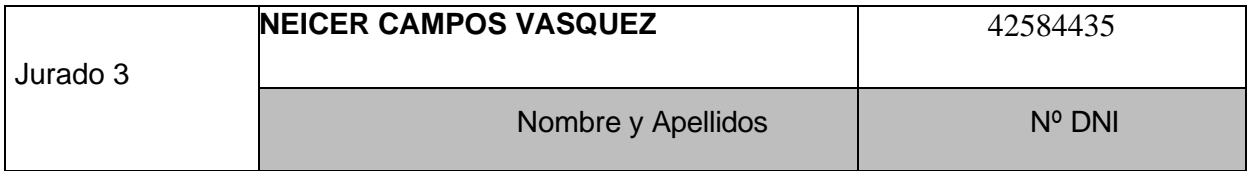

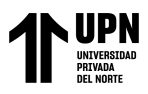

"Aplicación de la fotogrametría con RPA con el fin de actualizar el catastro y evitar la superposición de propiedades en el distrito de Santa María - Huaura – Lima"

#### **INFORME DE SIMILITUD**

## tesis liliana macarlupu

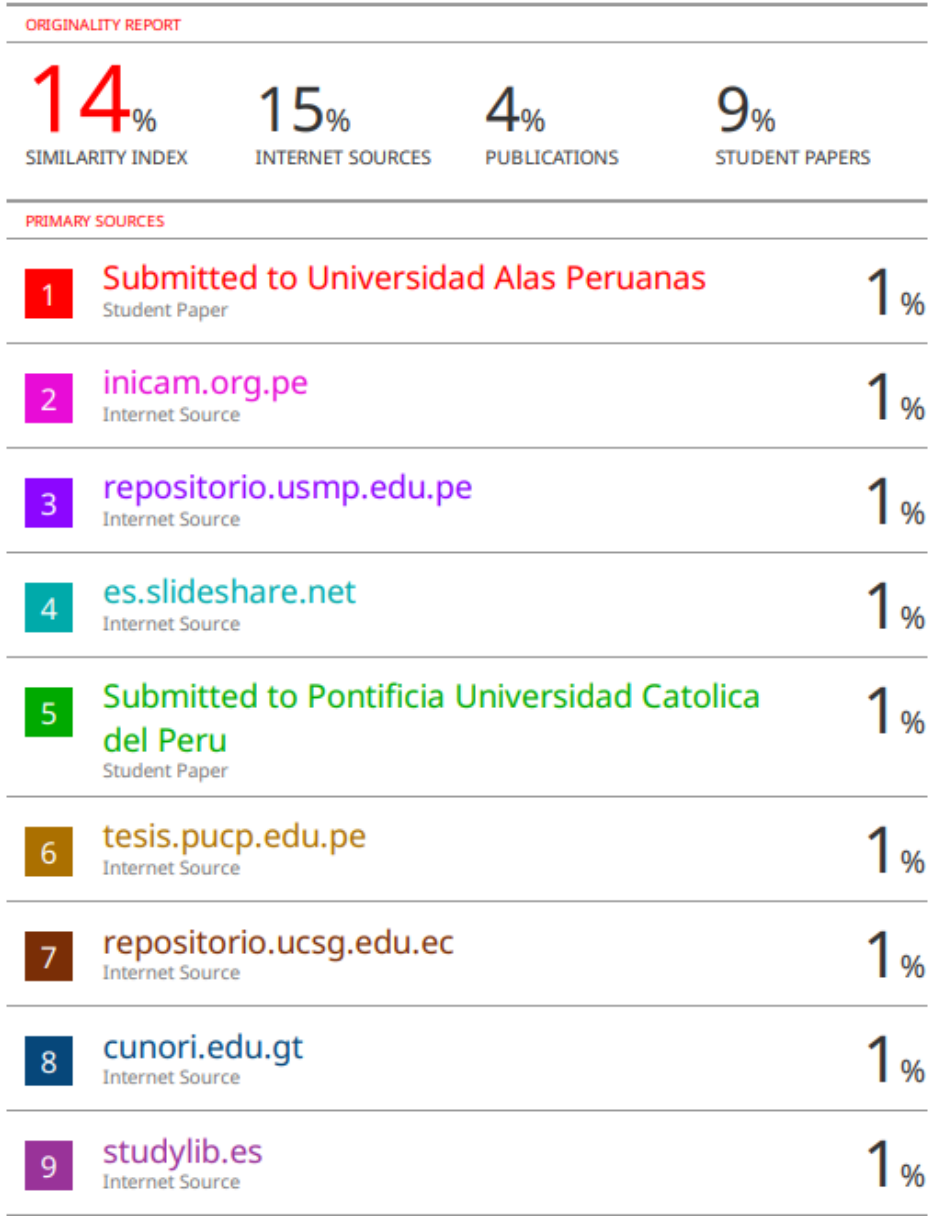

<span id="page-3-0"></span>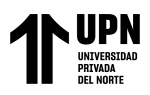

"Aplicación de la fotogrametría con RPA con el fin de actualizar el catastro y evitar la superposición de propiedades en el distrito de Santa María - Huaura - Lima"

### Tabla de contenido

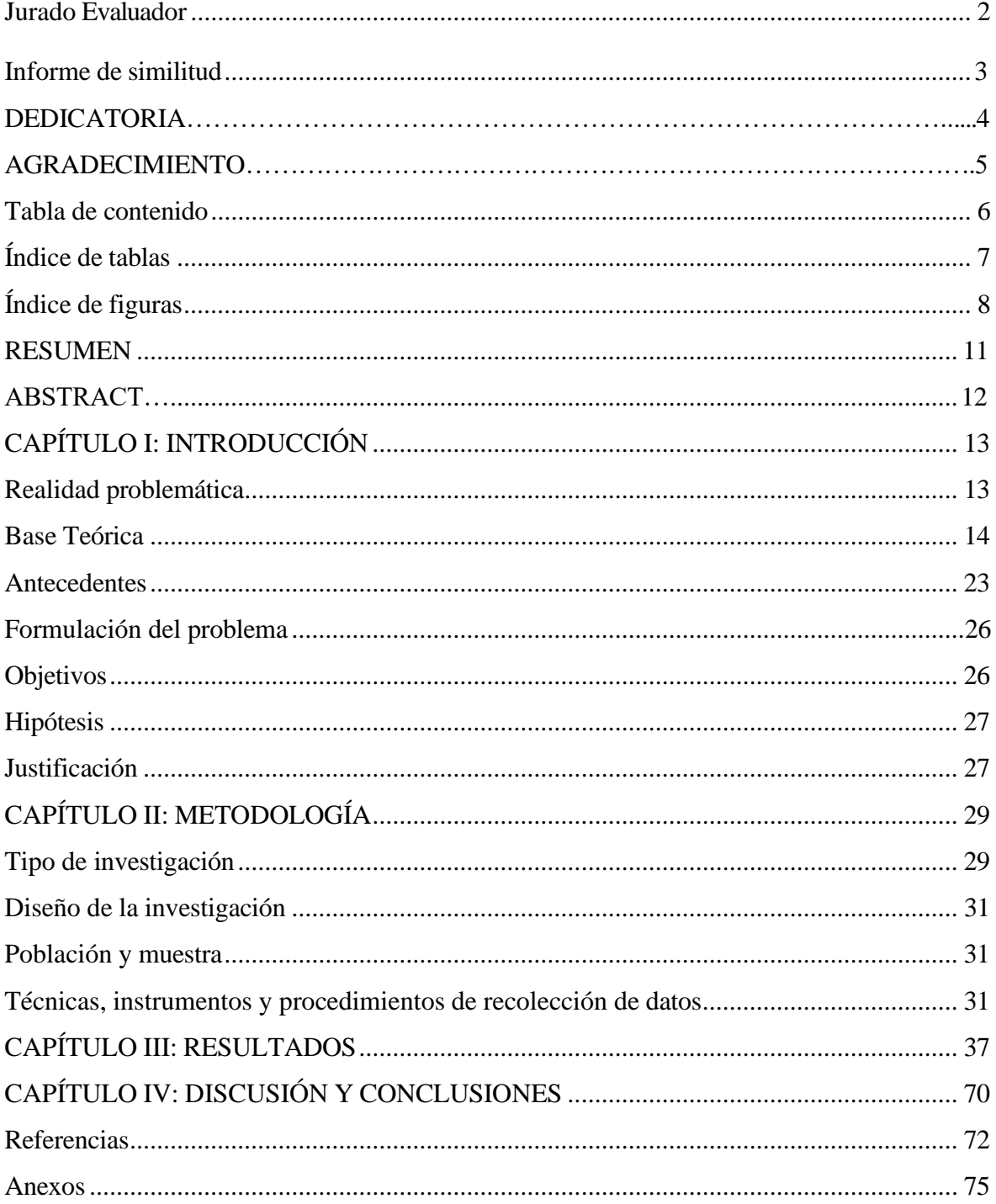

<span id="page-4-0"></span>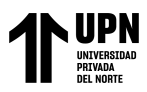

## **Índice de tablas**

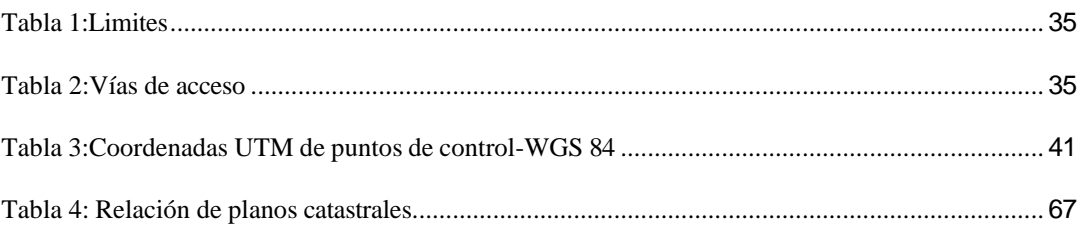

<span id="page-5-0"></span>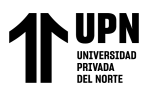

## **Índice de figuras**

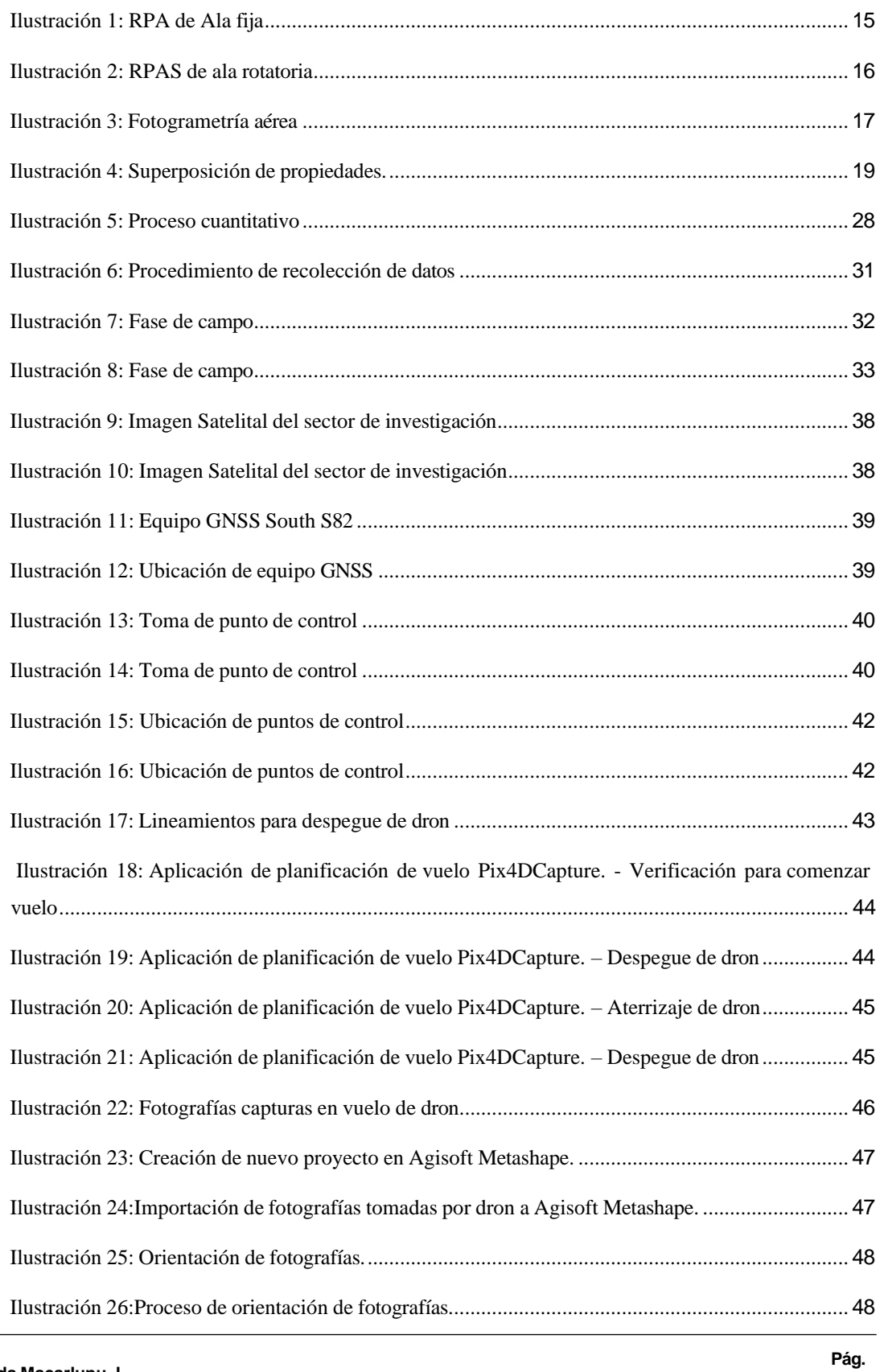

actualizar el catastro y evitar la superposición de propiedades en el distrito de Santa María - Huaura – Lima"

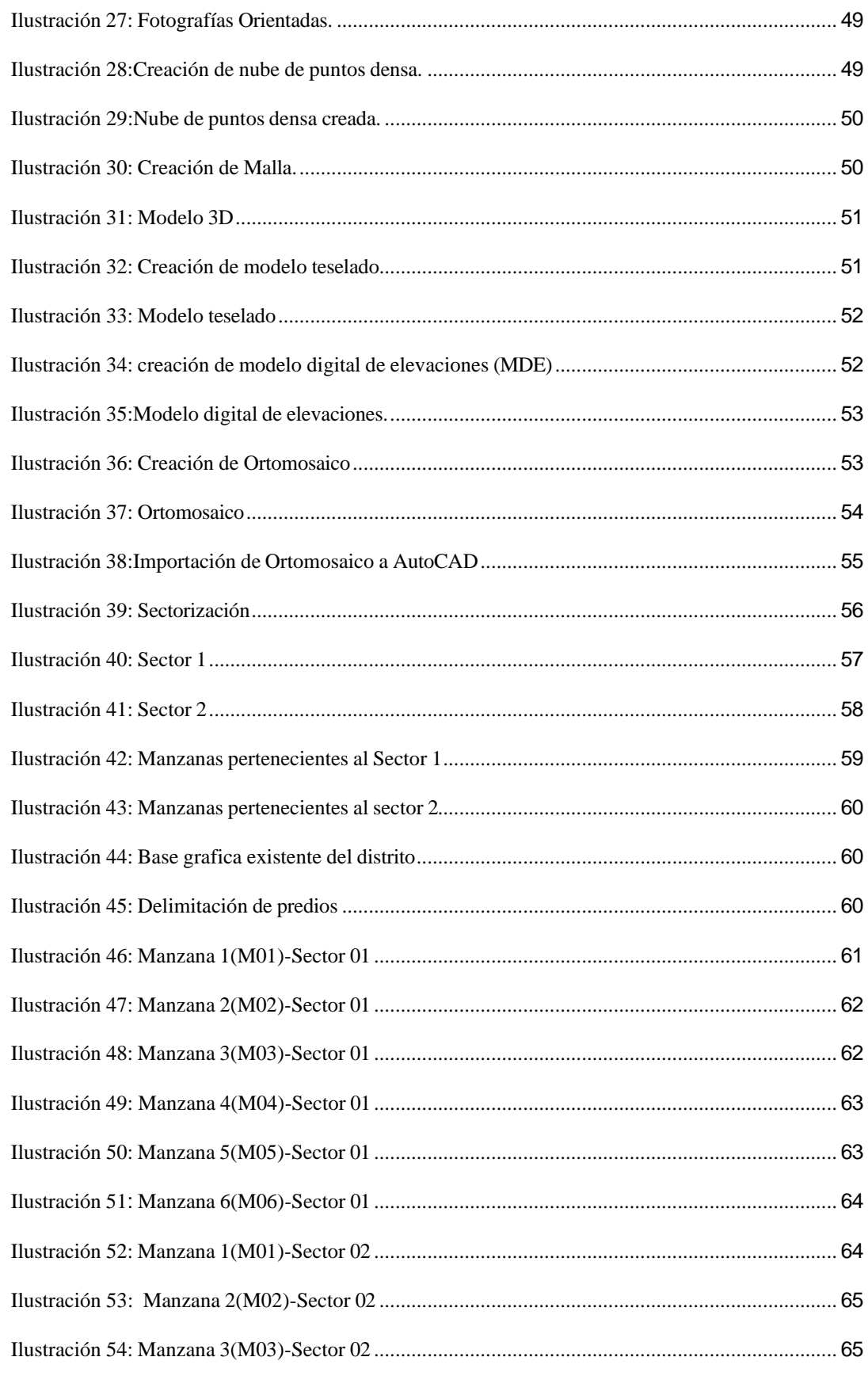

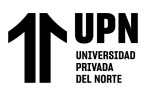

#### "Aplicación de la fotogrametría con RPA con el fin de

actualizar el catastro y evitar la superposición de propiedades en el distrito de Santa María - Huaura – Lima"

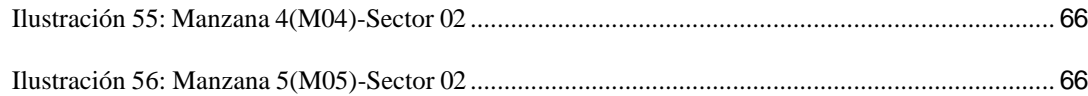

<span id="page-8-0"></span>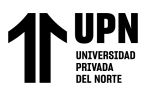

### **RESUMEN**

El presente trabajo se enfoca en el uso de la tecnología de fotogrametría para actualizar la base catastral en el distrito de Santa María, ubicado en la provincia de Huaura.

Al mismo tiempo se propone el uso y aplicación de la fotogrametría para actualizar la base catastral con el fin de evitar la superposición de propiedades.

Los resultados obtenidos demuestran que la aplicación de la fotogrametría permite una actualización precisa y eficiente de la base catastral, evitando la superposición de propiedades. Esto contribuye a mejorar la gestión del territorio y facilita la toma de decisiones en cuanto a la regulación y uso de la tierra en el distrito de Santa María.

**PALABRAS CLAVES: Fotogrametría, RPA, catastro urbano, catastro rural, superposición de propiedades.**

<span id="page-9-0"></span>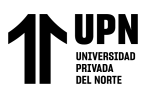

### **ABSTRACT**

This paper focuses on the use of photogrammetry technology to update the

cadastral base in the district of Santa María, located in the province of Huaura.

At the same time it is proposed the use and application of photogrammetry to update the

base cadastral in order to avoid overlapping properties.

The results obtained show that the application of photogrammetry allows a

accurate and efficient updating of the cadastral base, avoiding overlapping properties. This

helps improve land management and facilitates regulatory decision-making

and land use in the district of Santa Maria

**PALABRAS CLAVES: Photogrammetry, RPA, urban cadastre, rural cadastre, property overlay.**

# **NOTA**

El contenido de la investigación no se encuentra disponible en **acceso abierto**, por determinación de los propios autores amparados en el Texto Integrado del Reglamento RENATI, artículo 12.

## **Referencias**

<span id="page-11-0"></span>• Cordero, B., María, L., & Favio, L. (2022). Impacto de la expansión humana en el desarrollo territorial entre los municipios de Girón y Lebrija en los años 2000 a 2022. *Uts.edu.co*.

http://repositorio.uts.edu.co:8080/xmlui/handle/123456789/10490.

- Dolores, L. (2017). Aplicación de métodos fotogramétricos mediante vehículos aéreos no tripulados para plano catastral en San Juan de Lurigancho 2017 [, Universidad César Vallejo]. [https://hdl.handle.net/20.500.12692/22051.](https://hdl.handle.net/20.500.12692/22051)
- Guzmán González, Aleydis Lakshmi, Chávez, R., & Ochoa, G. (2020). Evaluación del uso de UAV (dron) en un levantamiento fotogramétrico y topográfico, con fines catastrales. *Tesis.ipn.mx*. [http://tesis.ipn.mx/handle/123456789/28074.](http://tesis.ipn.mx/handle/123456789/28074)
- *Historia - Santa María*. (2023). Munisantamaria.gob.pe. [http://www.munisantamaria.gob.pe/municipalidad/informacion\\_historia.php](http://www.munisantamaria.gob.pe/municipalidad/informacion_historia.php)
- Hurtado Carrasco, J. M. (2019). Análisis de la superposición de partidas electrónicas en la Sunarp y el planteamiento de una solución registral. Concytec.gob.pe. [https://alicia.concytec.gob.pe/vufind/Record/UPRG\\_c53b45ef0c8be205f9e815692a](https://alicia.concytec.gob.pe/vufind/Record/UPRG_c53b45ef0c8be205f9e815692a3e30f3#%3A~%3Atext%3DLa%20superposici%C3%B3n%20de%20partidas%20electr%C3%B3nicas%20se%20produce%20porque%20al%20momento%2Cdeficiencia%20o%20ausencia%20de%20planos) [3e30f3#:~:text=La%20superposici%C3%B3n%20de%20partidas%20electr%C3%](https://alicia.concytec.gob.pe/vufind/Record/UPRG_c53b45ef0c8be205f9e815692a3e30f3#%3A~%3Atext%3DLa%20superposici%C3%B3n%20de%20partidas%20electr%C3%B3nicas%20se%20produce%20porque%20al%20momento%2Cdeficiencia%20o%20ausencia%20de%20planos) [B3nicas%20se%20produce%20porque%20al%20momento,deficiencia%20o%20au](https://alicia.concytec.gob.pe/vufind/Record/UPRG_c53b45ef0c8be205f9e815692a3e30f3#%3A~%3Atext%3DLa%20superposici%C3%B3n%20de%20partidas%20electr%C3%B3nicas%20se%20produce%20porque%20al%20momento%2Cdeficiencia%20o%20ausencia%20de%20planos) [sencia%20de%20planos.](https://alicia.concytec.gob.pe/vufind/Record/UPRG_c53b45ef0c8be205f9e815692a3e30f3#%3A~%3Atext%3DLa%20superposici%C3%B3n%20de%20partidas%20electr%C3%B3nicas%20se%20produce%20porque%20al%20momento%2Cdeficiencia%20o%20ausencia%20de%20planos)
- *Introducción a ArcGIS Pro—ArcGIS Pro | Documentación*. (2023). Arcgis.com. [https://pro.arcgis.com/es/pro-app/latest/get-started/introducing-arcgis-pro.htm.](https://pro.arcgis.com/es/pro-app/latest/get-started/introducing-arcgis-pro.htm)

• *Introducción a la Fotogrametría y Cartografía aplicadas a la Ingeniería Civil*. (2021, March 24). Geoinnova. [https://geoinnova.org/libro/introduccion-a-la](https://geoinnova.org/libro/introduccion-a-la-fotogrametria-y-cartografia-aplicadas-a-la-ingenieria-civil/)[fotogrametria-y-cartografia-aplicadas-a-la-ingenieria-civil/.](https://geoinnova.org/libro/introduccion-a-la-fotogrametria-y-cartografia-aplicadas-a-la-ingenieria-civil/)

- Jiménez Calero, N. M. (2019). Análisis comparativo entre levantamientos topográficos con estación total como método directo y el uso de Drones y GPS como métodos indirectos. Tesis [https://repositoriosiidca.csuca.org/Record/RepoUES20697.](https://repositoriosiidca.csuca.org/Record/RepoUES20697)
- *Manual de Levantamiento Catastral Urbano*. (n.d.). Retrieved June 13, 2023, from [https://www.sat.gob.pe/websitev9/Portals/0/Docs/Tramites/Ordenanzas/Normativa/](https://www.sat.gob.pe/websitev9/Portals/0/Docs/Tramites/Ordenanzas/Normativa/Tupa/2.%20NormativaYPronunciamientosPorSeciones/2.8.%20Secci%C3%B3n%20Catastro%20y%20Saneamiento%20F%C3%ADsico%20Legal/11.%20Manual_Levantamiento_Catastral_Urbano.pdf?ver=2016-03-09-162933-340) [Tupa/2.%20NormativaYPronunciamientosPorSeciones/2.8.%20Secci%C3%B3n%](https://www.sat.gob.pe/websitev9/Portals/0/Docs/Tramites/Ordenanzas/Normativa/Tupa/2.%20NormativaYPronunciamientosPorSeciones/2.8.%20Secci%C3%B3n%20Catastro%20y%20Saneamiento%20F%C3%ADsico%20Legal/11.%20Manual_Levantamiento_Catastral_Urbano.pdf?ver=2016-03-09-162933-340) [20Catastro%20y%20Saneamiento%20F%C3%ADsico%20Legal/11.%20Manual\\_L](https://www.sat.gob.pe/websitev9/Portals/0/Docs/Tramites/Ordenanzas/Normativa/Tupa/2.%20NormativaYPronunciamientosPorSeciones/2.8.%20Secci%C3%B3n%20Catastro%20y%20Saneamiento%20F%C3%ADsico%20Legal/11.%20Manual_Levantamiento_Catastral_Urbano.pdf?ver=2016-03-09-162933-340) [evantamiento\\_Catastral\\_Urbano.pdf?ver=2016-03-09-162933-340.](https://www.sat.gob.pe/websitev9/Portals/0/Docs/Tramites/Ordenanzas/Normativa/Tupa/2.%20NormativaYPronunciamientosPorSeciones/2.8.%20Secci%C3%B3n%20Catastro%20y%20Saneamiento%20F%C3%ADsico%20Legal/11.%20Manual_Levantamiento_Catastral_Urbano.pdf?ver=2016-03-09-162933-340)
- *MetaShape*. (2021). Metashape-La.com. [https://www.metashape](https://www.metashape-la.com/#%3A~%3Atext%3DAgisoft%20Metashape%20es%20un%20producto%2Cindirectas%20de%20objetos%20de%20diversas)[la.com/#:~:text=Agisoft%20Metashape%20es%20un%20producto,indirectas%20de](https://www.metashape-la.com/#%3A~%3Atext%3DAgisoft%20Metashape%20es%20un%20producto%2Cindirectas%20de%20objetos%20de%20diversas) [%20objetos%20de%20diversas.](https://www.metashape-la.com/#%3A~%3Atext%3DAgisoft%20Metashape%20es%20un%20producto%2Cindirectas%20de%20objetos%20de%20diversas)
- *NORMA TÉCNICA "ESPECIFICACIONES TÉCNICAS PARA POSICIONAMIENTO GEODÉSICO ESTÁTICO RELATIVO CON RECEPTORES DEL SISTEMA SATELITAL DE NAVEGACIÓN GLOBAL."* (2020). Www.gob.pe. [https://www.gob.pe/institucion/ign/informes-publicaciones/543958-norma-tecnica](https://www.gob.pe/institucion/ign/informes-publicaciones/543958-norma-tecnica-especificaciones-tecnicas-para-posicionamiento-geodesico-estatico-relativo-con-receptores-del-sistema-satelital-de-navegacion-global)[especificaciones-tecnicas-para-posicionamiento-geodesico-estatico-relativo-con](https://www.gob.pe/institucion/ign/informes-publicaciones/543958-norma-tecnica-especificaciones-tecnicas-para-posicionamiento-geodesico-estatico-relativo-con-receptores-del-sistema-satelital-de-navegacion-global)[receptores-del-sistema-satelital-de-navegacion-global.](https://www.gob.pe/institucion/ign/informes-publicaciones/543958-norma-tecnica-especificaciones-tecnicas-para-posicionamiento-geodesico-estatico-relativo-con-receptores-del-sistema-satelital-de-navegacion-global)

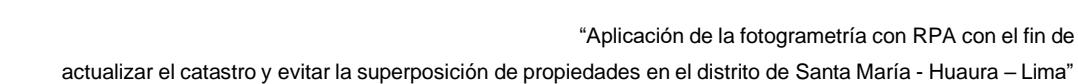

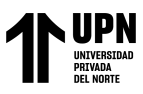

- ¿Qué es ArcGIS? | ArcGIS Resource Center. (2022.). Resources.arcgis.com. [https://resources.arcgis.com/es/help/getting](https://resources.arcgis.com/es/help/getting-started/articles/026n00000014000000.htm)[started/articles/026n00000014000000.htm.](https://resources.arcgis.com/es/help/getting-started/articles/026n00000014000000.htm)
- Quispe, J. (2022). Plano base catastral urbano a partir de fotogrametría con dron comprobado con estación total - barrio Santiago de Chejoña, Puno [Tesis, Universidad Nacional del Altiplano]. [http://repositorio.unap.edu.pe/handle/UNAP/18439.](http://repositorio.unap.edu.pe/handle/UNAP/18439)
- Romero, L. (2018). Metodología de levantamiento de información catastral con drone y procesamiento geoespacial en el asentamiento humanos Los Olivos de Pro. Distrito de los Olivos. *Unfv.edu.pe*. [https://hdl.handle.net/20.500.13084/2627.](https://hdl.handle.net/20.500.13084/2627)
- Zaldívar, R., & Dayana, V. (2021). *Dos siglos sin ti: La falta de un verdadero catastro en el Perú y sus consecuencias*. *10*(14), 72–110. [https://doi.org/10.21678/forseti.v10i14.1637.](https://doi.org/10.21678/forseti.v10i14.1637)